## Inferência para a Distribuição Normal **Multivariada**

Prof. Caio Azevedo

<span id="page-0-0"></span> $298$ メロメ メ母メ メミメ メミメ Ε

Prof. Caio Azevedo Inferência para a Distribuição Normal Multivariada

## Verossimilhança

■ Temos que

$$
(\mathbf{x} - \boldsymbol{\mu})' \boldsymbol{\Sigma}^{-1} (\mathbf{x} - \boldsymbol{\mu}) = tr[(\mathbf{x} - \boldsymbol{\mu})' \boldsymbol{\Sigma}^{-1} (\mathbf{x} - \boldsymbol{\mu})] = tr[\boldsymbol{\Sigma}^{-1} (\mathbf{x} - \boldsymbol{\mu}) (\mathbf{x} - \boldsymbol{\mu})'].
$$
  
\n**S**eja  $\mathbf{X}_1, ..., \mathbf{X}_n \stackrel{i.i.d.}{\sim} N_p(\boldsymbol{\mu}, \boldsymbol{\Sigma})$  (ou seja, uma matrix de dados). A  
\nverossimilhança de uma amostra aleatória de tamanho *n* é dada por

$$
L(\boldsymbol{\mu}, \boldsymbol{\Sigma}) \propto |\boldsymbol{\Sigma}|^{-n/2} \exp \left\{-0, 5\left[\sum_{i=1}^n (\mathbf{x}_i - \boldsymbol{\mu})' \boldsymbol{\Sigma}^{-1} (\mathbf{x}_i - \boldsymbol{\mu})\right]\right\}
$$

Note que (somando-se e subtraindo-se  $\bar{x}$  em cada "()")

$$
\sum_{i=1}^{n} (\mathbf{x}_i - \boldsymbol{\mu})(\mathbf{x}_i - \boldsymbol{\mu})' = \sum_{i=1}^{n} (\mathbf{x}_i - \overline{\mathbf{x}})(\mathbf{x}_i - \overline{\mathbf{x}})' + n(\overline{\mathbf{x}} - \boldsymbol{\mu})(\overline{\mathbf{x}} - \boldsymbol{\mu})',
$$
  
em que  $\overline{\mathbf{x}} = \frac{1}{n} \sum_{i=1}^{n} \mathbf{x}_i$ .

Prof. Caio Azevedo

### Estatística suficiente

 $\blacksquare$  A verossimilhança pode ser reescrita como:

$$
L(\boldsymbol{\mu}, \boldsymbol{\Sigma}) \propto |\boldsymbol{\Sigma}|^{-n/2} \exp \left\{-0, 5tr\left[\boldsymbol{\Sigma}^{-1} \sum_{i=1}^{n} (\mathbf{x}_i - \overline{\mathbf{x}}) (\mathbf{x}_i - \overline{\mathbf{x}})^{\prime}\right]\right\}
$$
  
+ 
$$
ntr \left[\boldsymbol{\Sigma}^{-1} (\overline{\mathbf{x}} - \boldsymbol{\mu}) (\overline{\mathbf{x}} - \boldsymbol{\mu})^{\prime}\right]\right\}
$$

■ Assim, pelo critério da fatoração temos que  $(\sum_{i=1}^n \mathsf{X}_i, \sum_{i=1}^n (\mathsf{X}_i - \overline{\mathsf{X}})(\mathsf{X}_i - \overline{\mathsf{X}})')$  é uma estatística suficiente para  $(\boldsymbol{\mu}, \boldsymbol{\Sigma})$ , em que  $\overline{\mathbf{X}} = \frac{1}{n} \sum_{i=1}^{n} \mathbf{X}_i$ .

## Estimadores de máxima verossimilhança

■ Por outro lado, temos que a log-verossimilhança pode ser escrita das duas formas seguintes (definindo  $\mathbf{V}=\mathbf{\Sigma}^{-1})$ :

<span id="page-3-2"></span><span id="page-3-1"></span><span id="page-3-0"></span>
$$
l(\boldsymbol{\mu}, \boldsymbol{\Sigma}) = \text{const} + \frac{n}{2} \ln |\mathbf{V}| - 0, 5 \left[ \sum_{i=1}^{n} (\mathbf{x}_i - \boldsymbol{\mu})' \mathbf{V} (\mathbf{x}_i - \boldsymbol{\mu}) \right] \quad (1)
$$

$$
= \text{const} + \frac{n}{2} \ln |\mathbf{V}| - 0, 5 \text{tr} \left[ \mathbf{V} \sum_{i=1}^{n} (\mathbf{x}_i - \boldsymbol{\mu}) (\mathbf{x}_i - \boldsymbol{\mu})' \right] \quad (2)
$$

**Derivando** [\(1\)](#page-3-0) com relação à  $\mu$  e [\(2\)](#page-3-1) com relação à  $\Sigma$ , vem que

### Estimadores de máxima verossimilhança

$$
S(\mu) = \frac{\partial I(\mu, \Sigma)}{\partial \mu} = -\frac{1}{2} \sum_{i=1}^{n} \left[ 2\Sigma^{-1} (\mathbf{x}_i - \mu) \right] = n\Sigma^{-1} \mu - n\Sigma^{-1} \overline{\mathbf{x}}
$$

$$
S(\mathbf{V}) = \frac{n}{2} \left( \frac{\partial}{\partial \mathbf{V}} \ln |\mathbf{V}| \right) - \frac{1}{2} \frac{\partial}{\partial \mathbf{V}} tr \left[ (n-1) \mathbf{S}^2 \mathbf{V} \right] = \frac{n}{2} (\mathbf{V}^{-1})' - \frac{1}{2} (n-1) \mathbf{S}^2
$$

em que  ${\bf S}^2=\frac{1}{n-1}\sum_{i=1}^n\left({\bf x}_i-\overline{\bf x}\right)\left({\bf x}_i-\overline{\bf x}\right)'$ . Assim, igualando cada uma das derivadas acima à  $\mathbf{0}_{(p \times 1)}$  e  $\mathbf{0}_{(p \times p)},$  respectivamente, e resolvendo o sistema resultante em relação aos parâmetros, temos que:  $\widehat{\boldsymbol{\mu}} = \overline{\mathbf{X}} = \frac{1}{n} \sum_{i=1}^{n} \mathbf{X}_i$ ;  $\widehat{\boldsymbol{\Sigma}} = \frac{1}{n} \sum_{i=1}^{n} (\mathbf{x}_i - \overline{\mathbf{x}}) (\mathbf{x}_i - \overline{\mathbf{x}})'$ . Contudo, em geral, utiliza-se  $\mathsf{S}^2$  para estimar  $\mathsf{\Sigma}$  (por ser não viciado), enquanto que  $\mathcal{E}(\widehat{\bm{\Sigma}}) = \frac{(n-1)}{n} \bm{\Sigma}$  $\mathcal{E}(\widehat{\bm{\Sigma}}) = \frac{(n-1)}{n} \bm{\Sigma}$  $\mathcal{E}(\widehat{\bm{\Sigma}}) = \frac{(n-1)}{n} \bm{\Sigma}$  $\mathcal{E}(\widehat{\bm{\Sigma}}) = \frac{(n-1)}{n} \bm{\Sigma}$  $\mathcal{E}(\widehat{\bm{\Sigma}}) = \frac{(n-1)}{n} \bm{\Sigma}$ . P[o](#page-3-2)d[e](#page-26-0)-se provar ainda que  $\overline{\bm{\mathsf{X}}}\bot \bm{\mathsf{S}}^2$  ([Te](#page-5-0)o[re](#page-4-0)m[a d](#page-0-0)e [Bas](#page-0-0)[u\)](#page-26-0)[.](#page-0-0)

<span id="page-4-0"></span> $\Omega$ 

Prof. Caio Azevedo

# Distribuiçoes amostrais dos  $\widehat{\mu}$  e  ${\sf S}^2$

- **■** Temos que  $\hat{\mu} \sim N_p(\mu, \Sigma/n)$  (exercício). Assim,  $\widehat{\mu}_j \sim \mathcal{N}(\mu_j, \sigma_j^2/n), j = 1, 2..., p$ , em que  $\widehat{\mu}_j = \overline{X}_j = \frac{1}{n} \sum_{i=1}^n X_{ji}$ .
- <span id="page-5-0"></span>Temos que  $(n-1)\mathbf{S}^2 \sim W_p(n-1,\mathbf{\Sigma})$ . Assim,  $\frac{(n-1)S_j^2}{\sigma_j^2} \sim \chi^2_{(n-1)}, j=1,2,...,p$ , em que  $S_j^2 = \frac{1}{n-1} \sum_{i=1}^n (X_{ji} - \widehat{\mu}_j)^2$ , é o j-ésimo elemento da diagonal principal de  $\mathsf{S}^2$ .

# Distribuiçoes amostrais dos  $\widehat{\mu}$  e  ${\sf S}^2$

■ Densidade da distribuição de Wishart (Σ ~  $W_p(n, V)$ ) pesquisar sobre ela):

$$
f(\boldsymbol{\Sigma}) = \frac{|\boldsymbol{\Sigma}|^{\frac{n-p-1}{2}}e^{-\frac{\text{tr}(\mathbf{V}^{-1}\boldsymbol{\Sigma})}{2}}}{2^{\frac{n p}{2}}|\mathbf{V}|^{\frac{n}{2}}\Gamma_p(\frac{n}{2})}
$$

em que  $\Gamma_p(k)$  é a função gama p-variada.

Seja  ${\bf X}_i \stackrel{i.i.d.}{\sim} N({\bf 0},{\bf V})$  e defina  ${\bf \Sigma}=\sum_{i=1}^n{\bf X}_i{\bf X}_i'$ , então  ${\bf \Sigma}\sim W_p(n,{\bf V})$ (obs: esta matriz  $V$  não é a mesma definida anteriormente).

## Inferência para cada componente

\n- \n
$$
IC(\mu_j, \gamma) = \left[ \overline{X}_j - t_{\frac{1+\gamma}{2}} \sqrt{\frac{S_j^2}{n}}, \overline{X}_j + t_{\frac{1+\gamma}{2}} \sqrt{\frac{S_j^2}{n}} \right],
$$
 em que\n 
$$
P(T \leq t_{\frac{1+\gamma}{2}}) = \frac{1+\gamma}{2}, \quad T \sim t_{(n-1)}.
$$
\n
\n- \n
$$
IC(\sigma_j^2, \gamma) = \left[ \frac{(n-1)S_j^2}{q_{\frac{1+\gamma}{2}}}, \frac{(n-1)S_j^2}{q_{\frac{1-\gamma}{2}}} \right],
$$
 em que\n 
$$
P(Q \leq q_{\frac{1+\gamma}{2}}) = \frac{1+\gamma}{2},
$$
 e\n 
$$
P(Q \leq q_{\frac{1-\gamma}{2}}) = \frac{1-\gamma}{2}, \quad Q \sim \chi_{(n-1)}^2.
$$
\n
\n

■ Testes de hipóteses para cada componente podem ser feitos do modo usual. Contudo, para as componentes de  $\mu$  veremos formas alternativas.

ミドマミド

 $QQ$ 

Inferência para combinações lineares do vetor de médias:  $\textsf{R}_{(1\times p)} \mu$ 

- Temos que  $\mathsf{R}\hat{\mu} \sim \mathsf{N}(\mathsf{R}\mu,\mathsf{R}\mathsf{\Sigma}\mathsf{R}'/n)$  (exercício).
- Assim, analogamente ao caso anterior, temos que  $\mathit{IC}(\mathsf{R}\mu, \gamma) = \bigg\lceil\mathsf{R}\mathsf{\overline{X}} - t_{\frac{1+\gamma}{2}}\bigg\rangle$  $\sqrt{\frac{\text{RS}^2\text{R}'}{n}}, \text{R}\overline{\textbf{X}} + t_{\frac{1+\gamma}{2}}$  $\sqrt{\frac{\text{RS}^2\text{R}'}{n}}$  $\rceil$ , em que  $P(T \leq t_{\frac{1+\gamma}{2}}) = \frac{1+\gamma}{2}, T \sim t_{(n-1)}.$

メロメ メ母メ メミメ メミメー 造  $\Omega$ 

Prof. Caio Azevedo

## Região de confiança para  $\mu$

**Pode-se provar que :** 

$$
\mathbf{a} \ (\mathbf{X} - \boldsymbol{\mu})' \boldsymbol{\Sigma}^{-1} (\mathbf{X} - \boldsymbol{\mu}) \sim \chi^2_{(\rho)} \ \mathbf{e} \ Q = n(\overline{\mathbf{X}} - \boldsymbol{\mu})' \boldsymbol{\Sigma}^{-1} (\overline{\mathbf{X}} - \boldsymbol{\mu}) \sim \chi^2_{(\rho)}
$$
 (prox:fgm).

$$
\mathbf{I} = n(\overline{\mathbf{X}} - \boldsymbol{\mu})' (\mathbf{S}^2)^{-1} (\overline{\mathbf{X}} - \boldsymbol{\mu}) \sim T^2 \text{ de Hotelling e}
$$
  

$$
F = \frac{n - \rho}{(n - 1)\rho} T \sim F_{(p, n - \rho)}.
$$

■ Seja 
$$
\mathbf{X} \sim N_p(\boldsymbol{\mu}, \boldsymbol{\Sigma})
$$
 e  $\mathbf{W} \sim W_p(k, \boldsymbol{\Sigma})$ ,  $\mathbf{X} \perp \mathbf{W}$ . Assim  

$$
Y = (\mathbf{X} - \boldsymbol{\mu})' (\mathbf{W}/k)^{-1} (\mathbf{X} - \boldsymbol{\mu}) \sim T^2
$$
 de Hotelling.

■ Um região de confiança é um conjunto, digamos  $R(\mu, \gamma)$  contido em  $\mathcal{R}^{\rho}$ , tal que  $P(R(\mu, \gamma) \leq q_{\gamma}) = \gamma_{\gamma}$ , em que  $q$  é um quantil apropriado da distribuição associada à  $R(\mu, \gamma)$ .

K ロ ▶ K 倒 ▶ K 듣 ▶ K 듣 ▶ ...

造

 $298$ 

## Região de confiança para  $\mu$

Então, se  $f_\gamma$  for um quantil da distribuição  $F_{(p,n-p)},$  tal que  $P(F < f_\gamma) = \gamma$ , uma região de confiança  $\gamma$  para  $\mu$  é o conjunto de todas as  $p-$ uplas, digamos  $\boldsymbol{\mu}^*$ , tais que

$$
n(\overline{\mathbf{x}} - \boldsymbol{\mu}^*)'(\mathbf{s}^2)^{-1}(\overline{\mathbf{x}} - \boldsymbol{\mu}^*) \le \frac{p(n-1)}{(n-p)} f_\gamma
$$

- Para uma dada amostra basta calcular a forma quadrática acima (para todas as p−uplas) e ver quais satisfazem à inequação.
- Mais detalhes (incluindo  $p \geq 3$ ): Johson and Wichern (2002). No R: função "ellipse" do pacote "ellipse".

イロト イ部 トイヨ トイヨト

<span id="page-10-0"></span> $\Omega$ 

## Simulação de um vetor aleatório  $N_p(\mu, \Sigma)$

 $\mathsf{X} \sim \mathit{N_p}(\boldsymbol{\mu}, \boldsymbol{\Sigma}), \boldsymbol{\mu} \in \mathcal{R}^p, \boldsymbol{\Sigma}$  positiva definida.

\n- Sabemos que 
$$
\mathbf{X} = \mathbf{WZ} + \mu
$$
,  $\mathbf{\Psi} = \text{Cholesky}(\Sigma)$ ,
\n- $\mathbf{Z} = (Z_1, \ldots, Z_p), Z_i \stackrel{i.i.d.}{\sim} N(0, 1), i = 1, \ldots, p.$
\n- $\mathbf{x} = \mathbf{\Psi} \mathbf{F}_Z^{-1}(\mathbf{z}) + \mu, \mathbf{z} = (z_1, \ldots, z_p), \text{ em que}$
\n- $\mathbf{F}^{-1}(\mathbf{z}) = (F_Z^{-1}(z_1), \ldots, F_Z^{-1}(z_p))$  (vector coluna). No R, "manualmente":
\n

 $m.u \leftarrow \text{cbind}(\text{runif}(n)); m.z \leftarrow \text{qnorm}(m.u)$ 

for  $(i \in 2:p)$ 

 ${m.u \leftarrow \text{cbind}(\text{runif(n)})}$ 

<span id="page-11-0"></span> $m.z \leftarrow \text{cbind}(m.z, \text{qnorm}(m.u))$  $m.z \leftarrow \text{cbind}(m.z, \text{qnorm}(m.u))$  $m.z \leftarrow \text{cbind}(m.z, \text{qnorm}(m.u))$  $m.z \leftarrow \text{cbind}(m.z, \text{qnorm}(m.u))$  $m.z \leftarrow \text{cbind}(m.z, \text{qnorm}(m.u))$  $m.z \leftarrow \text{cbind}(m.z, \text{qnorm}(m.u))$  $m.z \leftarrow \text{cbind}(m.z, \text{qnorm}(m.u))$  $m.z \leftarrow \text{cbind}(m.z, \text{qnorm}(m.u))$ ;  $m.x \leftarrow t(\text{chol}(m.sigma))\%*\%t(m.z)$  $m.x \leftarrow t(\text{chol}(m.sigma))\%*\%t(m.z)$  $m.x \leftarrow t(\text{chol}(m.sigma))\%*\%t(m.z)$  $m.x \leftarrow t(\text{chol}(m.sigma))\%*\%t(m.z)$  $m.x \leftarrow t(\text{chol}(m.sigma))\%*\%t(m.z)$  $m.x \leftarrow t(\text{chol}(m.sigma))\%*\%t(m.z)$  $m.x \leftarrow t(\text{chol}(m.sigma))\%*\%t(m.z)$  $m.x \leftarrow t(\text{chol}(m.sigma))\%*\%t(m.z)$  $m.x \leftarrow t(\text{chol}(m.sigma))\%*\%t(m.z)$  $m.x \leftarrow t(\text{chol}(m.sigma))\%*\%t(m.z)$  $m.x \leftarrow t(\text{chol}(m.sigma))\%*\%t(m.z)$ 

Prof. Caio Azevedo

## Cont.

■ Também no R, mais simples: função "mvrnorm " do pacote "MASS".

 $mvmorm(n="tamm)$  mvrnorm(n="tamanho da amostra", mu="vetor de médias",

<span id="page-12-0"></span>Sigma="matriz de covariâncias")

## Verificação da normalidade multivariada de uma matriz de dados

 $X_{ji} \sim N(\mu_j, \sigma_j^2), j = 1, 2, ..., p, i = 1, ..., n.$ 

$$
\blacksquare \; \tfrac{n-p}{(n-1)p} n \left( \mathbf{X}_i - \overline{\mathbf{X}} \right)^{\prime} \left( \mathbf{S}^2 \right)^{-1} \left( \mathbf{X}_i - \overline{\mathbf{X}} \right) \sim F_{(p,n-p)}
$$

**Construir histogramas e/ou gráficos de quantis-quantis com** envelope para cada variável e para a forma quadrática, teste de Kolmogorov-Smirnov.

メロメ メ母メ メミメ メミメ

<span id="page-13-0"></span>つのへ

## Procedimento para se gerar o gráfico de envelopes (quantil-quantil)

- 1) Simule *n* variáveis aleatórias independentes de interesse  $(N(0, 1)$  ou  $F_{(p,n-p)}$ ). Repita este processo *m* vezes.
- 2) Ao final teremos uma matriz com valores simulados dessas variáveis aleatórias, digamos  $V_{ij}$ , i=1,...,n, (tamanho da amostra) j=1,...,m

$$
\mathbf{V} = \begin{bmatrix} v_{11} & v_{12} & \dots & v_{1m} \\ v_{21} & v_{22} & \dots & v_{v2m} \\ \vdots & \vdots & \ddots & \vdots \\ v_{n1} & v_{n2} & \dots & v_{nm} \end{bmatrix}
$$

つのへ

Prof. Caio Azevedo

Inferência para a Distribuição Normal Multivariada

(réplica).

### Cont.

3) Dentro de cada amostra, ordena-se, de modo crescente, os valores simulados, obtendo-se  $v_{(i)j}^*$  (estatísticas de ordem):

$$
\mathbf{V}^* = \left[\begin{array}{cccc} v_{(1)1} & v_{(1)2} & \dots & v_{(1)m} \\ v_{(2)1} & v_{(2)2} & \dots & v_{(2)m} \\ \vdots & \vdots & \ddots & \vdots \\ v_{(n)1} & v_{(n)2} & \dots & v_{(n)m} \end{array}\right]
$$

4) Pode-se obter os limites  $v_{(i)l} = \frac{\min v_{(i)j}}{1 \le j \le m}$  e  $v_{(i)S} = \frac{\max v_{(i)j}}{1 \le j \le m}$ ,  $i = 1, 2, ..., n$ .

## Cont.

- 5) Porém, na prática considera-se  $v_{(i)l} = \frac{v_{(i)(2)} + v_{(i)(3)}}{2}$  $\frac{1+\nu(i)(3)}{2}$  e  $v_{(i)S} = \frac{v_{(i)(m-2)}+v_{i(m-1)}}{2}$  $\frac{1}{2}^{\frac{1}{2}+\nu_{i(m-1)}}$  (para se gerar limites de confiança), em que  $v_{(i)(r)}$  é a r-ésima estatística de ordem dentro de cada linha,  $i = 1, 2, ..., n$ .
	- Além disso, consideramos como a linha de referência

$$
v_{(i)} = \frac{1}{m} \sum_{j=1}^{m} v_{(i)j}, i = 1, 2, ..., n.
$$

## Dados da íris "de Fisher"

- Os dados consistem de 50 unidades amostrais de três espécies (setosa, virginica, versicolor) de íris (uma espécie de planta), ou seja, temos um total de 150 unidades amostrais.
- De cada uma delas mediu-se quatro variáveis: comprimento e largura da sépala (CS, LS) e comprimento e largura da pétala (CP,LP).
- Objetivo original: quantificar a variação morfológica em relação à essas espécies com bases nas quatro variáveis de interesse.

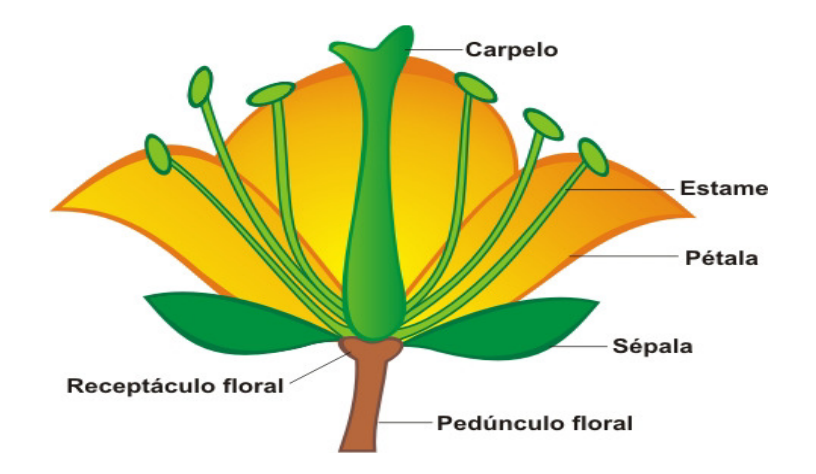

イロト イ部 トイモト イモト

重

 $2QQ$ 

### Prof. Caio Azevedo

## Cont.

- Seja  $Y_{ijk}$ : o valor da k-ésima variável (k=1,2,3,4), para o j-ésimo indivíduo (j=1,...,50) do i-ésimo grupo ( $i = 1, 2, 3$ ).
- $\blacksquare$  Por enquanto, vamos desconsiderar as espécies de Íris, ou seja, vamos considerar  $\mathbf{Y}_j=(Y_{j1},Y_{j2},Y_{i3},Y_{j4}) \stackrel{ind.}{\sim} N_4(\boldsymbol{\mu},\boldsymbol{\Sigma}),$  seguindo a ordem apresentada no slide anterior.

メロメ メ御き メミメ メミメー

 $QQQ$ 

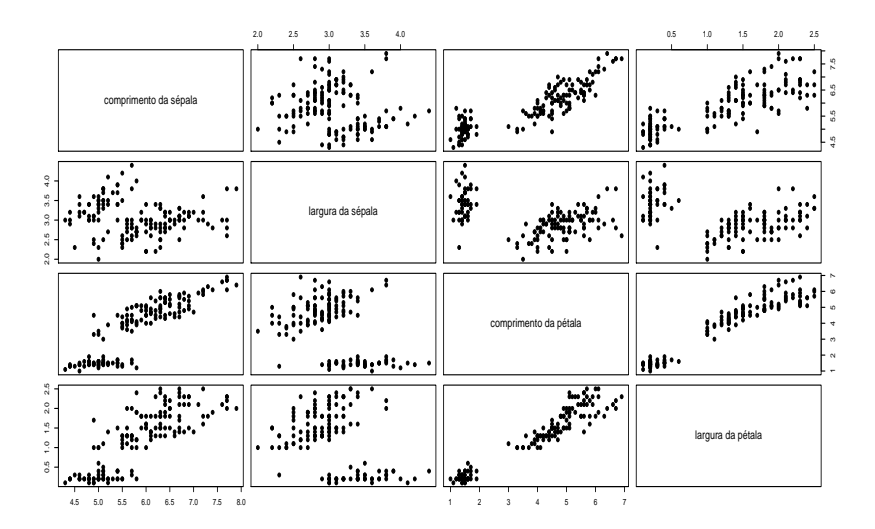

 $E = 990$ メロト メ御 トメ ヨ トメ ヨ トー

### Prof. Caio Azevedo

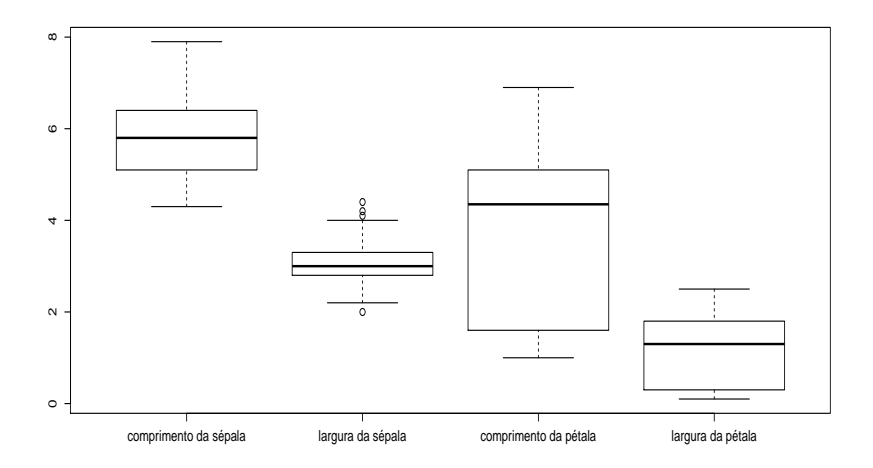

### K ロ ▶ K 御 ▶ K 重 ▶ K 重 ▶ │ 重 │ Ю Q ᠿ

#### Prof. Caio Azevedo

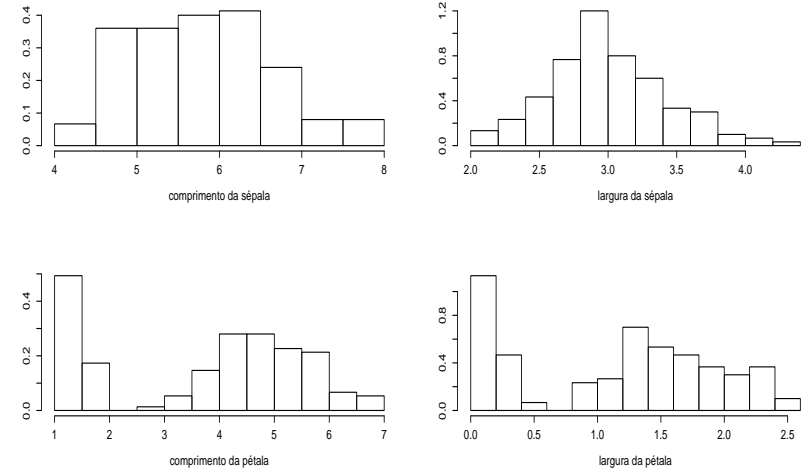

K ロ ▶ K 御 ▶ K 君 ▶ K 君 ▶ 重  $299$ 

Prof. Caio Azevedo

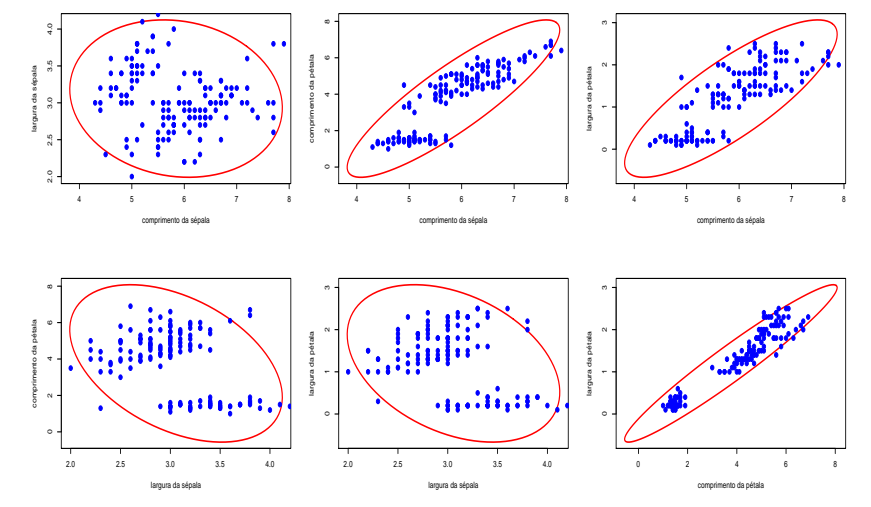

メロトメ 御 トメ 君 トメ 君 ト Ε  $299$ 

#### Prof. Caio Azevedo

![](_page_24_Figure_0.jpeg)

![](_page_24_Figure_1.jpeg)

K ロ ▶ K 御 ▶ K 君 ▶ K 君 ▶ È  $299$ 

### Prof. Caio Azevedo

![](_page_25_Figure_0.jpeg)

### Prof. Caio Azevedo

■ Testes de Kolmogorov-Smirnov (p-valor entre parênteses):

CS: D= 0,089 ( $p = 0.1891$ ).

**LS:** D= 0,106 ( $p = 0.0723$ ).

CP: D= 0,198 ( $p < 0,0001$ ).

<span id="page-26-0"></span>**LP**:  $D = 0.173$  ( $p < 0.0003$ ).